### **CN510: Principles and Methods of Cognitive and Neural Modeling**

# **Neurosimulators Overview KInNeSS Design**

#### **Lecture 25**

Instructor: Anatoli Gorchetchnikov <anatoli@bu.edu> Teaching Fellow: Rob Law <nosimpler@gmail.com>

### **How to Avoid (Excessive) Coding?**

### Brian – spiking simulator in Python

- Allows quick simulation coding by writing equations in standard math notation
- NEST parallel large scale simulator primarily for point neurons
	- Model description includes equations and solution methods
- NEURON simulator for morphologically correct neurons and networks of these neurons
- GENESIS simulator for multi-compartmental neurons and networks of these neurons

PyNN – multi-simulator front end written in Python and allowing to run same model scripts on multiple simulators

# **MOOSE – Multiscale Object Oriented Sim Env**

MOOSE – multi-scale simulator designed to combine scales from molecules to synapses to neurons to networks Models are scripted in Python

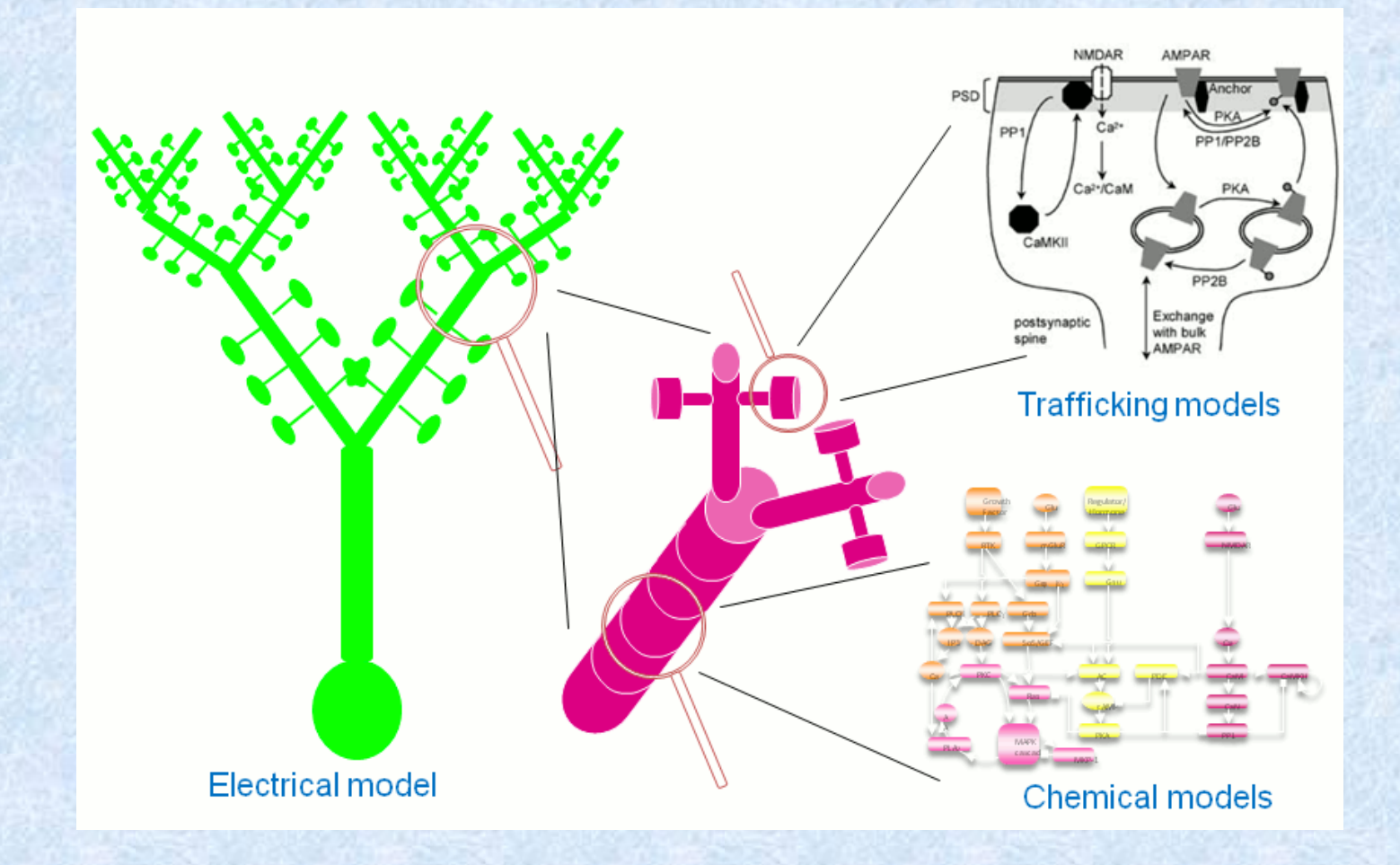

# **MOOSE – Using Multiple Standards**

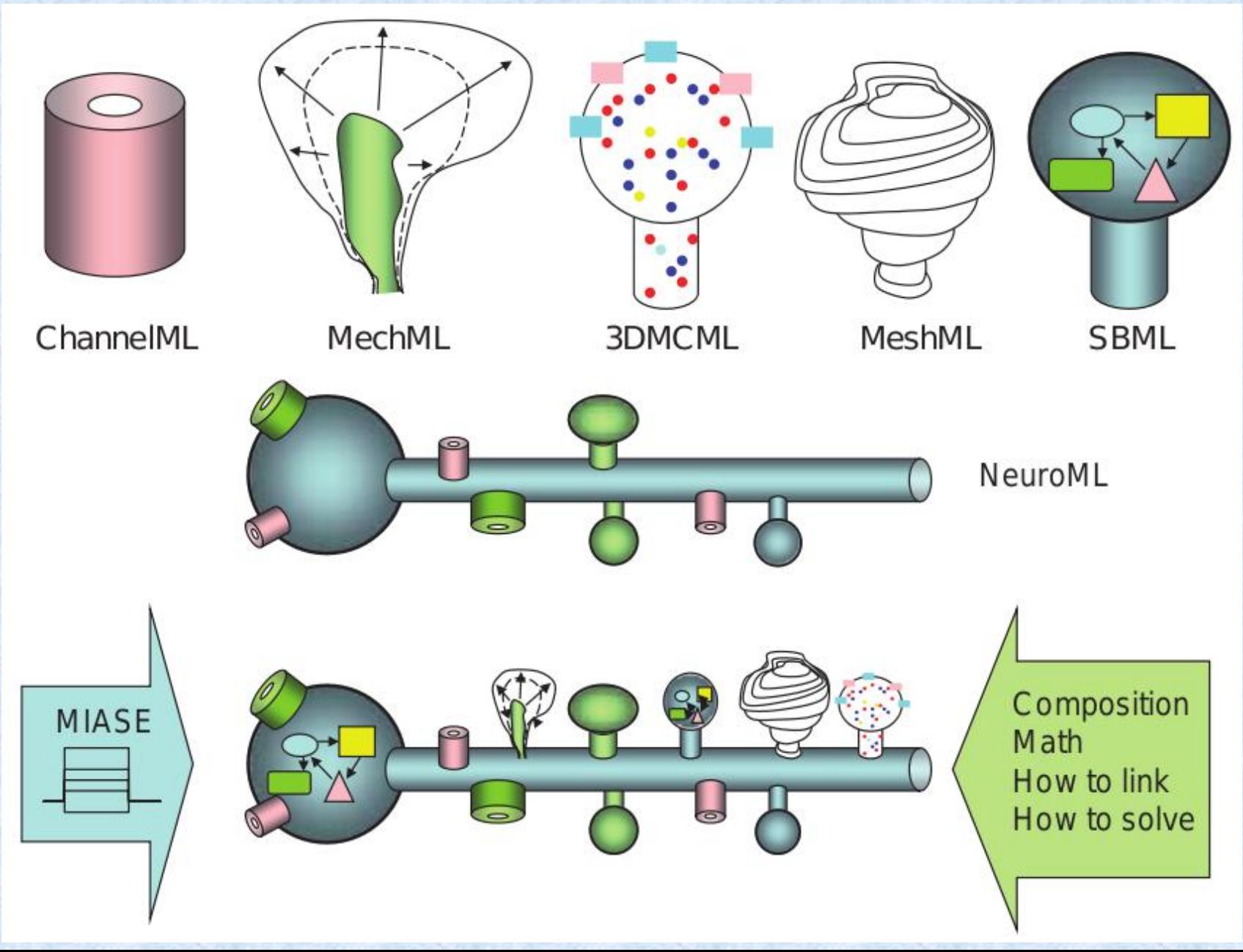

### **Other Simulation Packages**

XPP – primarily designed for modeling any dynamical systems, including neural models Cog Ex Machina – proprietary tool for simplified neural models interacting with the environment KInNeSS – designed for large networks of fewcompartmental neurons interacting with the environment

And many others that are even less known

And… 95% of neural models are still coded by hand in MatLab or other language of choice by researchers

# **NEURON**

- Simulates complex branched cell anatomy with various channel types and distributions
- Network models are also possible and become more efficient
- Hides the compartmentalization from the user: uses morphology definitions and internal criteria for discretization
- But! Uses the same central difference approximation as compartmental simulators, so does not provide any extra benefits
- Allows 0 delay spike delivery
- Uses custom interpreted language for model descriptions

# **NEURON GUI**

![](_page_6_Figure_1.jpeg)

# **NEURON Scalability**

Parallel execution:

- One core one simulation: good for batch mode
- Distributed networks with gap junctions: interesting as you have to solve one system across multiple processors
- Distributed cell model: hard to set up
- Primary target supercomputers (Cray, Blue Gene, etc) Claim linear speed-up (fig. 7b)

Primary concentration: simulator is done, need more tools for network design and analysis

# **GENESIS**

- Realistic models of neurons and biological systems based on known anatomy and physiology For cells – conductances and their distribution For networks – realistic projection patterns Uses precompiled objects for model components: 125 objects
- Custom interpreter language for model definitions: 268 commands
- No scripting GUI builders for single cells and biochemical reactions
- Next to no support for simplified models like Izhikevich and other IaF neurons
- Future: GENESIS 3 in C++

![](_page_9_Figure_0.jpeg)

![](_page_10_Figure_0.jpeg)

# **NEST**

Simulation of networks with realistic sizes and complexity Primary goal is scalability and parallelism 10<sup>5</sup> neurons with 10<sup>8</sup> synapses in 2005 One or few compartments, emphasis on efficient representation and update of synapses Parallelizes both network construction and simulation Pre-compiled C++ objects are combined into a model Multi-threading and message passing Every development is tested in a scientific project Uses simulation language interpreter Consider GUI useless for network simulations due to massive data arrays and procedural model specification

## **NEST**

Communication overhead is minimized by only sending events at minimal delay intervals (not every time step) Does not allow 0 delays, minimal delay puts upper bound on simulation time step Synapses are stored on the receiving end Reproducibility is achieved by splitting into virtual processes distributed across whatever machines are available Uses exact integration (*Rotter-Diesmann*) wherever applicable Links against GNU scientific library for more elaborate integrations Implements *Morrison et al* STDP

### **NEST**

Scales great: 40x synapses with 2x postsynaptic firing rate increase – 32x simulation time with STDP, missing bit is what was the increase in incoming firing rate...

Future: interactive mode for distributed simulations and a set of validation and test tools

# **Cog Ex Machina**

Core idea: digital hardware is not suitable for solving differential equations with high speed and precision, it is suitable for algebraic computations

Strategy: simplify neural models to a set of algebraic computations, solve them in massively parallel way Upside: really fast for conventional neural networks, convolutions, FFTs, etc

Downsides:

- No real dynamics
- No arbitrary or even random connectivity between neuronal populations
- Proprietary

### **Cog Ex Machina: Adding Dynamics**

Rotter-Diesmann approach would work perfectly, but it is limited to leaky IaF with current-based synapses The only other way is Euler integration with a fixed step of 10ms – really bad precision

Here is a comparison of Euler (green) and RK4 (blue) with 1ms step for leaky integrator with delta synapses

![](_page_15_Figure_3.jpeg)

# **Cog Ex Machina**

#### Important upside: allows to integrate model with behavior

![](_page_16_Figure_2.jpeg)

### **Important Downside for All These Systems**

They all require programming/scripting:

- XPP: scripts are directly interpreted
- Genesis 3, NEST: model is described in script formats, then interpreted by the system,  $C++$  components are linked and executed
- NEURON, Cog Ex Machina: model is written in programming or scripting language, then (under the hood) compiled and executed

Although it is expected from computational neuroscientist to know programming, such design often shifts the focus from modeling to debugging your code

Alternative: leave debugging to pros – build model through GUI from extensive set of precompiled components

# **What Do We Model?**

### Experimental design in behavioral neuroscience:

![](_page_18_Figure_2.jpeg)

Usual modeling design in computational neuroscience:

often lump sensory inputs and stimulation rarely model direct motor actions, so basically they are also lumped with recordings

![](_page_18_Figure_5.jpeg)

## **What Is Missing**

- Behavior is out of the picture, we deduce it but we do not model it
- This approach is fine in case of short stimulus-response simulations
- Modeling of long behavioral sequences requires the mechanism to deduce next set of inputs given the current set of inputs and produced motor action
- Example: visual stream during spatial navigation changes with position and head direction of the animal

Solution: create a virtual environment such that motor actions affect the environment and sensory inputs are produced by environment

#### Experimental design in behavioral neuroscience:

![](_page_20_Figure_1.jpeg)

#### Suggested modeling design:

![](_page_20_Figure_3.jpeg)

Environment can be fully automatic and can visualize the behavior

# **Additional Considerations**

![](_page_21_Figure_1.jpeg)

There is a variety of different input/output pairs we would like to simulate including the conventional scheme with no behavior It is inconvenient to have different software packages for simulations of different input/output combinations Better solution is to allow different plugins within a single software framework and let the user choose the appropriate one

# **Additional Considerations**

![](_page_22_Figure_1.jpeg)

Furthermore, there is a variety of modeling approaches

- It would be great to give the user a chance to choose which approach to use in any given situation, or to try different approaches in any given study
- Finally, the good software framework will allow the user to combine freely the modeling approach and the experimental environment

# **The Resulting Structure**

![](_page_23_Figure_1.jpeg)

#### Standard user interface

- allows new users to learn the software package faster
- simplifies the creation and use of new environments and modeling frameworks

KDE Integrated NeuroSimulation Software (KInNeSS) is designed to implement this framework